## T4EU-REV4.0 Homework Sheet [HR] - Workline A

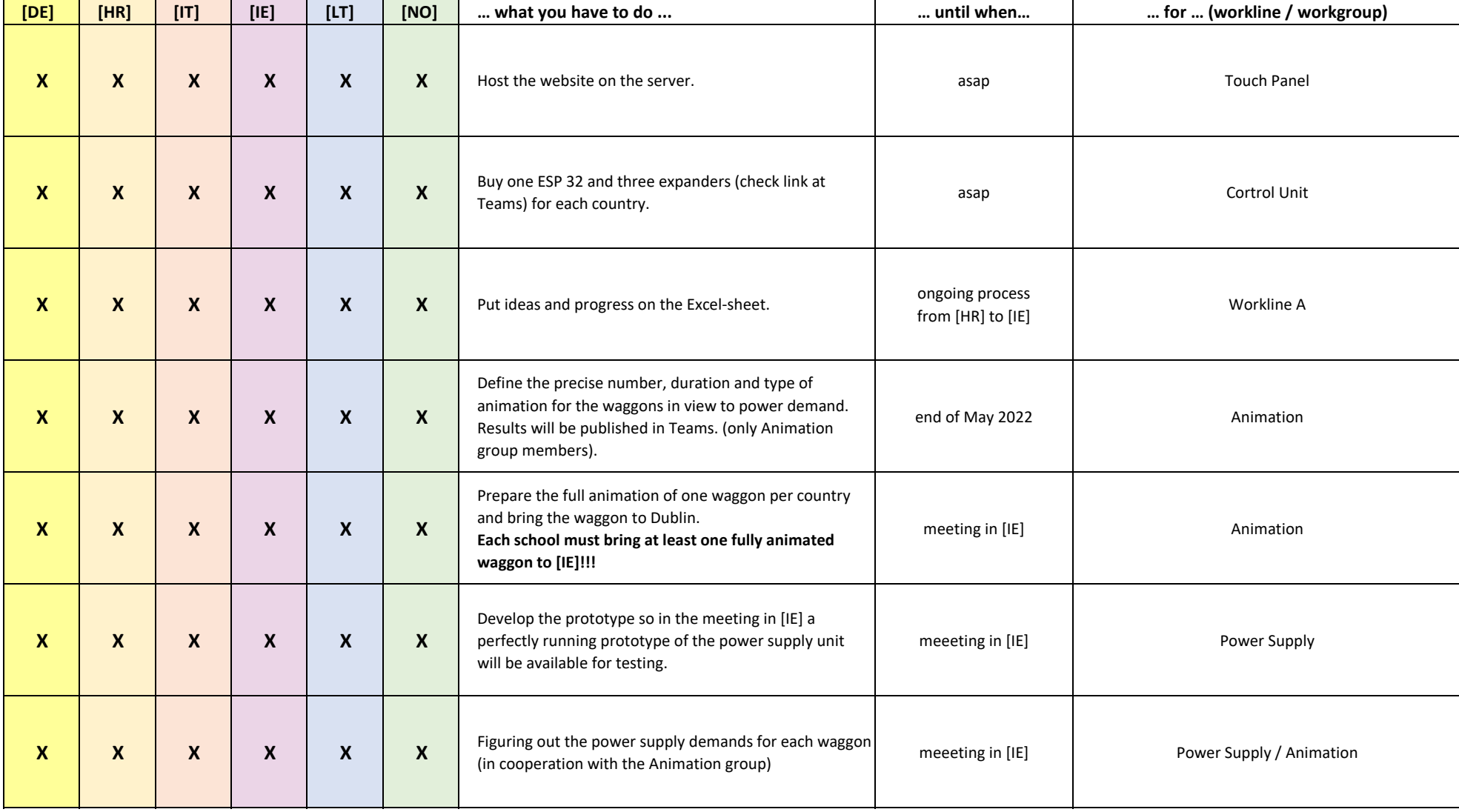

## T4EU-REV4.0 Homework Sheet [HR] - Workline B

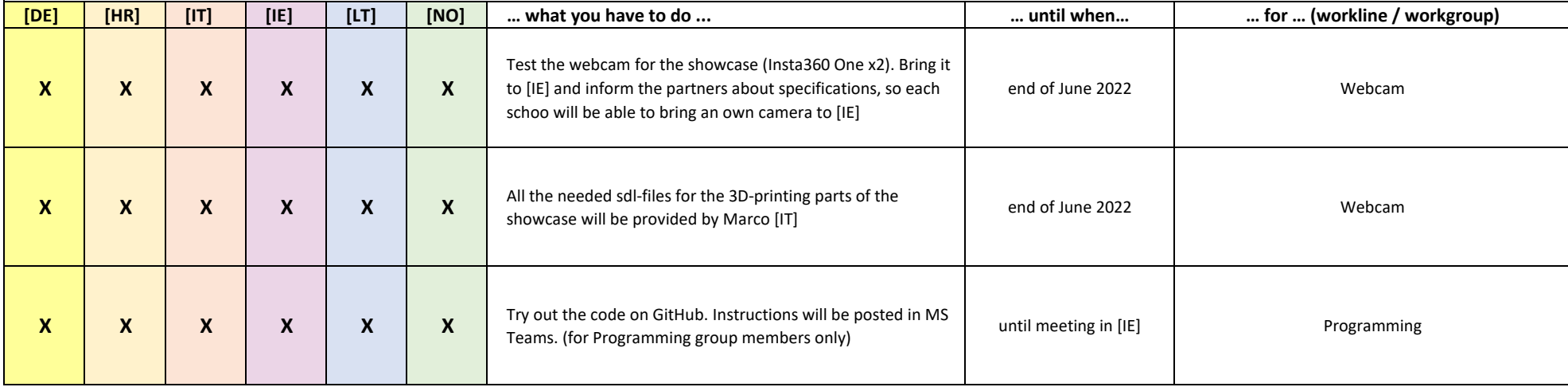

## T4EU-REV4.0 Homework Sheet [HR] - Workline C

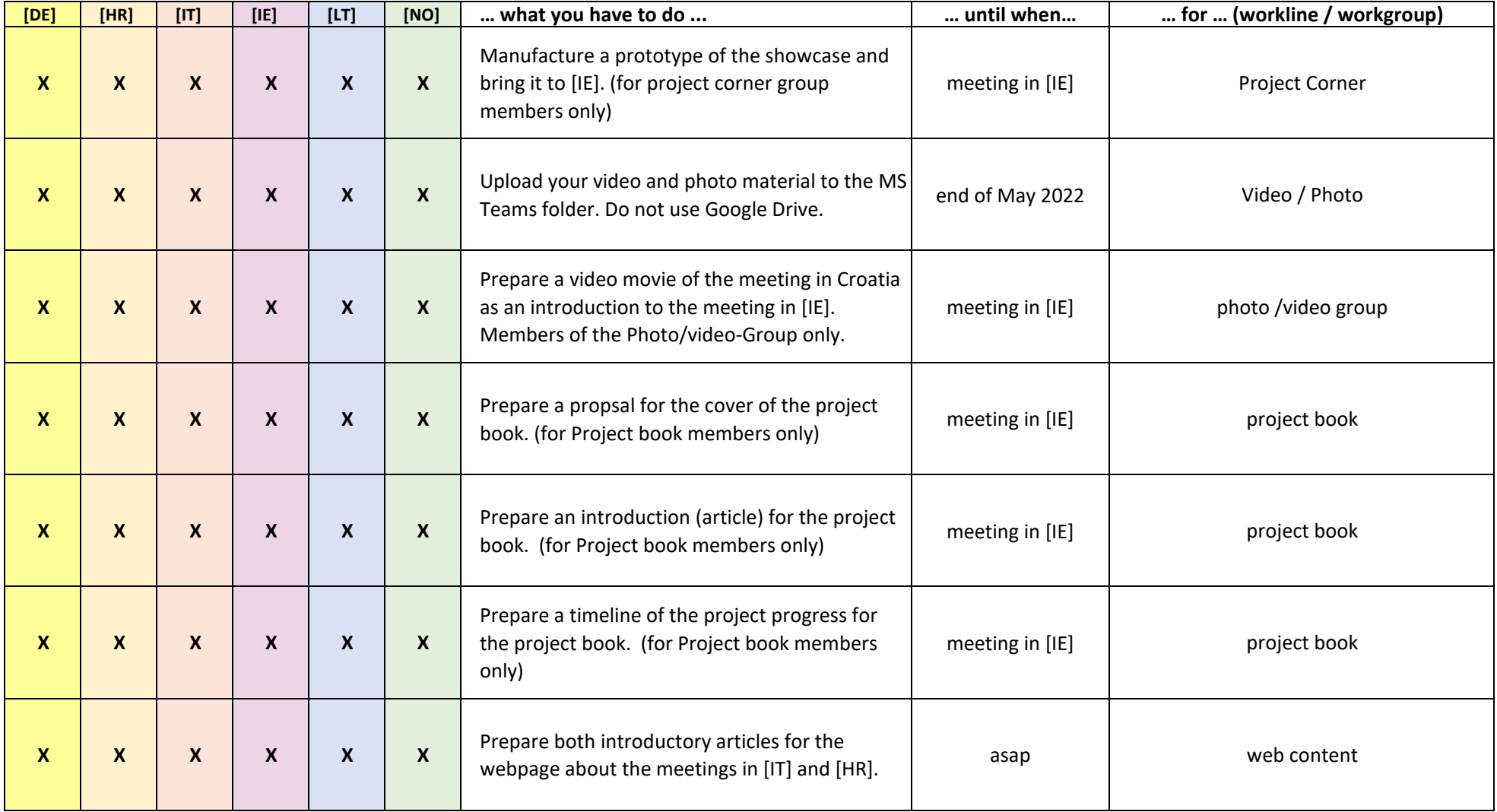

## T4EU-REV4.0 Homework Sheet [HR] - Workline D

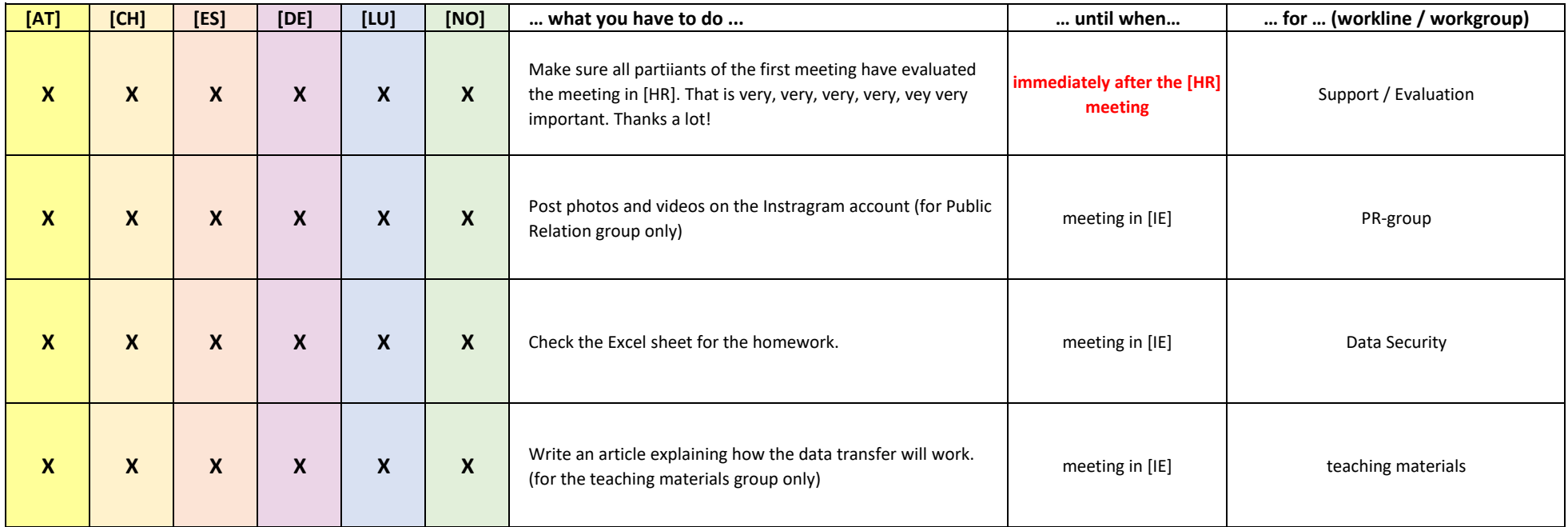